### **PageSpeed Insights**

#### **Movil**

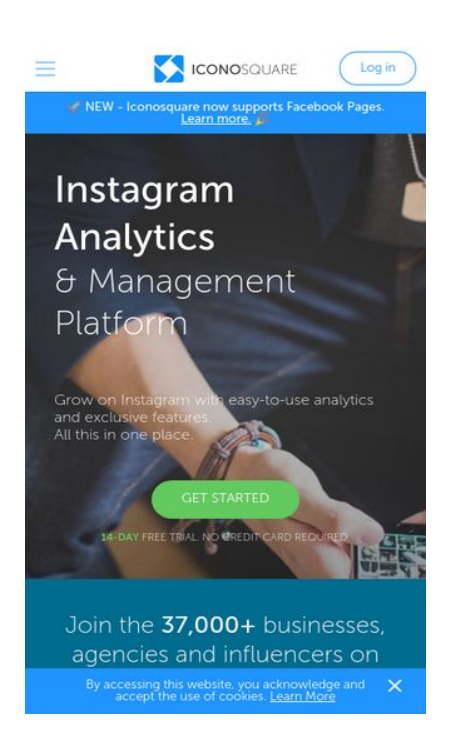

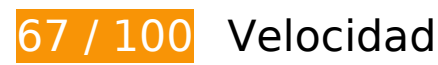

# **Elementos que debes corregir:**

#### **Eliminar el JavaScript que bloquea la visualización y el CSS del contenido de la mitad superior de la página**

Tu página tiene 2 recursos de secuencias de comandos y 2 recursos CSS que provocan un bloqueo. Ello causa un retraso en el procesamiento de la página.

No se ha podido visualizar el contenido de la mitad superior de la página sin tener que esperar a que se cargara alguno de los recursos. Intenta aplazar o cargar de forma asíncrona los recursos que bloquean la visualización, o bien inserta porciones críticas de dichos recursos directamente en el HTML.

[Quitar el JavaScript que bloquea la visualización de contenido:](http://www.sitedesk.net/redirect.php?url=https%3A%2F%2Fdevelopers.google.com%2Fspeed%2Fdocs%2Finsights%2FBlockingJS)

- https://d2aj393r952jgv.cloudfront.net/assets/js/jquery-1.11.3.min.js?v=0.4.056
- https://d2aj393r952jgv.cloudfront.net/assets/js/proico/manage/imgError.js?v=0.4.056

[Optimizar la entrega de CSS](http://www.sitedesk.net/redirect.php?url=https%3A%2F%2Fdevelopers.google.com%2Fspeed%2Fdocs%2Finsights%2FOptimizeCSSDelivery) de estas URL:

- https://d2aj393r952jgv.cloudfront.net/assets/css/proico/general.css?v=0.2.836
- https://d2aj393r952jgv.cloudfront.net/assets/css/proico/home.css?v=0.2.836

### **Elementos que puedes plantearte corregir:**

#### **Especificar caché de navegador**

Establecer una fecha de caducidad o una edad máxima en las cabeceras HTTP de los recursos estáticos indica al navegador que cargue los recursos descargados previamente del disco local en lugar de hacerlo a través de la red.

[Aprovechar el almacenamiento en caché del navegador](http://www.sitedesk.net/redirect.php?url=https%3A%2F%2Fdevelopers.google.com%2Fspeed%2Fdocs%2Finsights%2FLeverageBrowserCaching) de estos recursos almacenables en caché:

- https://api.usemessages.com/messages/v2/embed/456580.js (no se ha especificado el tiempo de expiración)
- https://dna8twue3dlxq.cloudfront.net/js/profitwell.js (no se ha especificado el tiempo de expiración)
- https://js.hs-scripts.com/456580.js (15 segundos)
- https://static.hotjar.com/c/hotjar-220302.js?sv=5 (60 segundos)
- https://js.hs-analytics.net/analytics/1508935500000/456580.js (5 minutos)
- https://js.usemessages.com/messageswidgetshell.js (10 minutos)
- https://connect.facebook.net/en US/fbevents.js (20 minutos)
- https://connect.facebook.net/signals/config/120714934996239?v=2.8.0 (20 minutos)
- https://www.googleadservices.com/pagead/conversion.js (60 minutos)
- https://stats.g.doubleclick.net/dc.js (2 horas)

### **Minificar JavaScript**

Compactar el código JavaScript puede ahorrar una gran cantidad de bytes de datos y acelerar los tiempos de descarga, análisis y ejecución.

[Reducir JavaScript](http://www.sitedesk.net/redirect.php?url=https%3A%2F%2Fdevelopers.google.com%2Fspeed%2Fdocs%2Finsights%2FMinifyResources) de estos recursos para reducir su tamaño en 1,3 KB (reducción del 49 %).

- Si se reduce https://d2aj393r952jgv.cloudfront.net/assets/js/services/modal.js?v=0.4.056, supondría un ahorro de 682 B (reducción del 36 %) después de la compresión.
- Si se reduce https://d2aj393r952jgv.cloudfront.net/assets/js/proico/home/home.js?v=0.4.056, supondría un ahorro de 634 B (reducción del 78 %) después de la compresión.

# **Optimizar imágenes**

Formatear y comprimir correctamente las imágenes puede ahorrar una gran cantidad de bytes de datos.

[Optimizar estas imágenes](http://www.sitedesk.net/redirect.php?url=https%3A%2F%2Fdevelopers.google.com%2Fspeed%2Fdocs%2Finsights%2FOptimizeImages) para reducir su tamaño en 14,5 KB (reducción del 22 %).

- Si se comprime https://d2aj393r952jgv.cloudfront.net/assets/img/home/quotes/indv/bellalovesbeau.jpg, supondría un ahorro de 7,8 KB (reducción del 69 %).
- Si se comprime https://d2aj393r952jgv.cloudfront.net/assets/img/home/cover/iconosquarehome-cover-mobile.jpg?1465286198, supondría un ahorro de 4,3 KB (reducción del 11 %).
- Si se comprime https://d2aj393r952jgv.cloudfront.net/assets/img/home/quotes/indv/avisionphotography.jpg, supondría un ahorro de 828 B (reducción del 20 %).
- Si se comprime https://d2aj393r952jgv.cloudfront.net/assets/img/home/quotes/indv/jtealephoto.jpg, supondría un ahorro de 602 B (reducción del 15 %).
- Si se comprime https://d2aj393r952jgv.cloudfront.net/assets/img/home/quotes/indv/thedanishgirl.jpg, supondría un ahorro de 563 B (reducción del 15 %).
- Si se comprime https://d2aj393r952jgv.cloudfront.net/assets/img/home/quotes/indv/jennbradshaw09.jpg, supondría un ahorro de 525 B (reducción del 15 %).

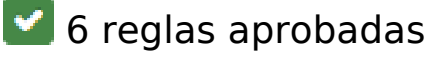

## **Evita los redireccionamientos a páginas de destino**

Tu página no tiene redireccionamientos. Más información sobre cómo [evitar redireccionamientos de](http://www.sitedesk.net/redirect.php?url=https%3A%2F%2Fdevelopers.google.com%2Fspeed%2Fdocs%2Finsights%2FAvoidRedirects) [páginas de destino](http://www.sitedesk.net/redirect.php?url=https%3A%2F%2Fdevelopers.google.com%2Fspeed%2Fdocs%2Finsights%2FAvoidRedirects)

### **Habilitar compresión**

La compresión está habilitada. Más información sobre la [habilitación de la compresión](http://www.sitedesk.net/redirect.php?url=https%3A%2F%2Fdevelopers.google.com%2Fspeed%2Fdocs%2Finsights%2FEnableCompression)

### **Reducir el tiempo de respuesta del servidor**

Tu servidor respondió rápidamente. Más información sobre la **[optimización del tiempo de respuesta](http://www.sitedesk.net/redirect.php?url=https%3A%2F%2Fdevelopers.google.com%2Fspeed%2Fdocs%2Finsights%2FServer)** [del servidor](http://www.sitedesk.net/redirect.php?url=https%3A%2F%2Fdevelopers.google.com%2Fspeed%2Fdocs%2Finsights%2FServer)

#### **Minificar CSS**

El CSS está reducido. Más información sobre la [reducción del CSS](http://www.sitedesk.net/redirect.php?url=https%3A%2F%2Fdevelopers.google.com%2Fspeed%2Fdocs%2Finsights%2FMinifyResources)

### **Minificar HTML**

El HTML está reducido. Más información sobre la [reducción del HTML](http://www.sitedesk.net/redirect.php?url=https%3A%2F%2Fdevelopers.google.com%2Fspeed%2Fdocs%2Finsights%2FMinifyResources)

### **Prioriza el contenido visible**

El contenido de la mitad superior de la página está correctamente priorizado. Más información sobre [la priorización de contenido visible](http://www.sitedesk.net/redirect.php?url=https%3A%2F%2Fdevelopers.google.com%2Fspeed%2Fdocs%2Finsights%2FPrioritizeVisibleContent)

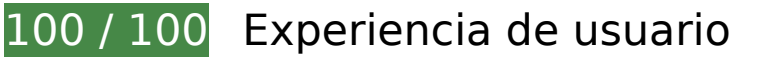

 **5 reglas aprobadas** 

#### **Evitar los plugins**

Parece que tu página no utiliza plugins y esto podría impedir que el contenido se utilice en muchas plataformas. Puedes obtener más información acerca de la importancia de [evitar los plugins.](http://www.sitedesk.net/redirect.php?url=https%3A%2F%2Fdevelopers.google.com%2Fspeed%2Fdocs%2Finsights%2FAvoidPlugins)

### **Configurar ventana gráfica**

Tu página especifica una ventana gráfica que se adapta al tamaño del dispositivo, lo que permite que se procese correctamente en todos los dispositivos. Más información sobre cómo [configurar](http://www.sitedesk.net/redirect.php?url=https%3A%2F%2Fdevelopers.google.com%2Fspeed%2Fdocs%2Finsights%2FConfigureViewport) [ventanas gráficas.](http://www.sitedesk.net/redirect.php?url=https%3A%2F%2Fdevelopers.google.com%2Fspeed%2Fdocs%2Finsights%2FConfigureViewport)

#### **Adaptación del contenido a la ventana gráfica**

El contenido de tu página encaja con la ventana gráfica. Más información sobre cómo [adaptar el](http://www.sitedesk.net/redirect.php?url=https%3A%2F%2Fdevelopers.google.com%2Fspeed%2Fdocs%2Finsights%2FSizeContentToViewport) [contenido a la ventana gráfica](http://www.sitedesk.net/redirect.php?url=https%3A%2F%2Fdevelopers.google.com%2Fspeed%2Fdocs%2Finsights%2FSizeContentToViewport)

#### **Aplicar el tamaño adecuado a los botones táctiles**

Todos los enlaces y los botones de la página son suficientemente grandes para que los usuarios los puedan tocar en una pantalla táctil. Más información sobre cómo puedes [aplicar el tamaño correcto](http://www.sitedesk.net/redirect.php?url=https%3A%2F%2Fdevelopers.google.com%2Fspeed%2Fdocs%2Finsights%2FSizeTapTargetsAppropriately) [a los botones táctiles](http://www.sitedesk.net/redirect.php?url=https%3A%2F%2Fdevelopers.google.com%2Fspeed%2Fdocs%2Finsights%2FSizeTapTargetsAppropriately)

#### **Utilizar tamaños de fuente que se puedan leer**

El texto de la página es legible. Más información sobre cómo [utilizar tamaños de fuente que se](http://www.sitedesk.net/redirect.php?url=https%3A%2F%2Fdevelopers.google.com%2Fspeed%2Fdocs%2Finsights%2FUseLegibleFontSizes) [puedan leer.](http://www.sitedesk.net/redirect.php?url=https%3A%2F%2Fdevelopers.google.com%2Fspeed%2Fdocs%2Finsights%2FUseLegibleFontSizes)

**Ordenador**

#### **Ordenador**

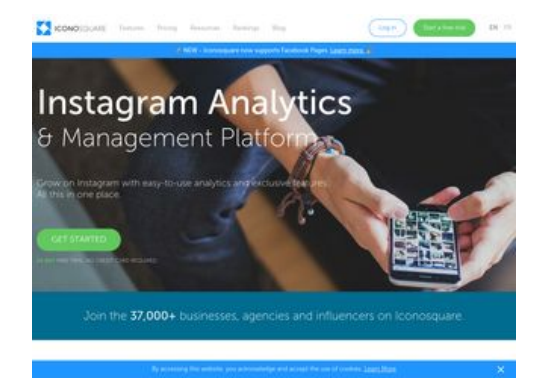

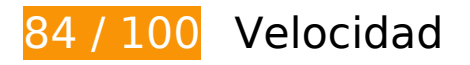

 **Elementos que debes corregir:** 

#### **Eliminar el JavaScript que bloquea la visualización y el CSS del contenido de la mitad superior de la página**

Tu página tiene 2 recursos de secuencias de comandos y 2 recursos CSS que provocan un bloqueo. Ello causa un retraso en el procesamiento de la página.

No se ha podido visualizar el contenido de la mitad superior de la página sin tener que esperar a que se cargara alguno de los recursos. Intenta aplazar o cargar de forma asíncrona los recursos que bloquean la visualización, o bien inserta porciones críticas de dichos recursos directamente en el HTML.

[Quitar el JavaScript que bloquea la visualización de contenido:](http://www.sitedesk.net/redirect.php?url=https%3A%2F%2Fdevelopers.google.com%2Fspeed%2Fdocs%2Finsights%2FBlockingJS)

- https://d2aj393r952jgv.cloudfront.net/assets/js/jquery-1.11.3.min.js?v=0.4.056
- https://d2aj393r952jgv.cloudfront.net/assets/js/proico/manage/imgError.js?v=0.4.056

[Optimizar la entrega de CSS](http://www.sitedesk.net/redirect.php?url=https%3A%2F%2Fdevelopers.google.com%2Fspeed%2Fdocs%2Finsights%2FOptimizeCSSDelivery) de estas URL:

- https://d2aj393r952jgv.cloudfront.net/assets/css/proico/general.css?v=0.2.836
- https://d2aj393r952jgv.cloudfront.net/assets/css/proico/home.css?v=0.2.836

 **Elementos que puedes plantearte corregir:** 

# **Ordenador**

#### **Especificar caché de navegador**

Establecer una fecha de caducidad o una edad máxima en las cabeceras HTTP de los recursos estáticos indica al navegador que cargue los recursos descargados previamente del disco local en lugar de hacerlo a través de la red.

[Aprovechar el almacenamiento en caché del navegador](http://www.sitedesk.net/redirect.php?url=https%3A%2F%2Fdevelopers.google.com%2Fspeed%2Fdocs%2Finsights%2FLeverageBrowserCaching) de estos recursos almacenables en caché:

- https://api.usemessages.com/messages/v2/embed/456580.js (no se ha especificado el tiempo de expiración)
- https://dna8twue3dlxq.cloudfront.net/js/profitwell.js (no se ha especificado el tiempo de expiración)
- https://js.hs-scripts.com/456580.js (12 segundos)
- https://static.hotjar.com/c/hotjar-220302.js?sv=5 (60 segundos)
- https://js.hs-analytics.net/analytics/1508935500000/456580.js (5 minutos)
- https://js.usemessages.com/messageswidgetshell.js (10 minutos)
- https://connect.facebook.net/en US/fbevents.js (20 minutos)
- https://www.googleadservices.com/pagead/conversion.js (60 minutos)
- https://stats.g.doubleclick.net/dc.js (2 horas)

## **Minificar JavaScript**

Compactar el código JavaScript puede ahorrar una gran cantidad de bytes de datos y acelerar los tiempos de descarga, análisis y ejecución.

[Reducir JavaScript](http://www.sitedesk.net/redirect.php?url=https%3A%2F%2Fdevelopers.google.com%2Fspeed%2Fdocs%2Finsights%2FMinifyResources) de estos recursos para reducir su tamaño en 1,3 KB (reducción del 49 %).

- Si se reduce https://d2aj393r952jgv.cloudfront.net/assets/js/services/modal.js?v=0.4.056, supondría un ahorro de 682 B (reducción del 36 %) después de la compresión.
- Si se reduce https://d2aj393r952jgv.cloudfront.net/assets/js/proico/home/home.js?v=0.4.056, supondría un ahorro de 634 B (reducción del 78 %) después de la compresión.

### **Optimizar imágenes**

Formatear y comprimir correctamente las imágenes puede ahorrar una gran cantidad de bytes de datos.

[Optimizar estas imágenes](http://www.sitedesk.net/redirect.php?url=https%3A%2F%2Fdevelopers.google.com%2Fspeed%2Fdocs%2Finsights%2FOptimizeImages) para reducir su tamaño en 18,9 KB (reducción del 18 %).

- Si se comprime https://d2aj393r952jgv.cloudfront.net/assets/img/home/cover/iconosquarehome-cover.jpg?1465285956, supondría un ahorro de 8,6 KB (reducción del 11 %).
- Si se comprime https://d2aj393r952jgv.cloudfront.net/assets/img/home/quotes/indv/bellalovesbeau.jpg, supondría un ahorro de 7,8 KB (reducción del 69 %).
- Si se comprime https://d2aj393r952jgv.cloudfront.net/assets/img/home/quotes/indv/avisionphotography.jpg, supondría un ahorro de 828 B (reducción del 20 %).
- Si se comprime https://d2aj393r952jgv.cloudfront.net/assets/img/home/quotes/indv/jtealephoto.jpg, supondría un ahorro de 602 B (reducción del 15 %).
- Si se comprime https://d2aj393r952jgv.cloudfront.net/assets/img/home/quotes/indv/thedanishgirl.jpg, supondría un ahorro de 563 B (reducción del 15 %).
- Si se comprime https://d2aj393r952jgv.cloudfront.net/assets/img/home/quotes/indv/jennbradshaw09.jpg, supondría un ahorro de 525 B (reducción del 15 %).

# **6 reglas aprobadas**

**Evita los redireccionamientos a páginas de destino**

Tu página no tiene redireccionamientos. Más información sobre cómo [evitar redireccionamientos de](http://www.sitedesk.net/redirect.php?url=https%3A%2F%2Fdevelopers.google.com%2Fspeed%2Fdocs%2Finsights%2FAvoidRedirects) [páginas de destino](http://www.sitedesk.net/redirect.php?url=https%3A%2F%2Fdevelopers.google.com%2Fspeed%2Fdocs%2Finsights%2FAvoidRedirects)

**Habilitar compresión**

#### **Ordenador**

La compresión está habilitada. Más información sobre la [habilitación de la compresión](http://www.sitedesk.net/redirect.php?url=https%3A%2F%2Fdevelopers.google.com%2Fspeed%2Fdocs%2Finsights%2FEnableCompression)

#### **Reducir el tiempo de respuesta del servidor**

Tu servidor respondió rápidamente. Más información sobre la [optimización del tiempo de respuesta](http://www.sitedesk.net/redirect.php?url=https%3A%2F%2Fdevelopers.google.com%2Fspeed%2Fdocs%2Finsights%2FServer) [del servidor](http://www.sitedesk.net/redirect.php?url=https%3A%2F%2Fdevelopers.google.com%2Fspeed%2Fdocs%2Finsights%2FServer)

#### **Minificar CSS**

El CSS está reducido. Más información sobre la [reducción del CSS](http://www.sitedesk.net/redirect.php?url=https%3A%2F%2Fdevelopers.google.com%2Fspeed%2Fdocs%2Finsights%2FMinifyResources)

#### **Minificar HTML**

El HTML está reducido. Más información sobre la [reducción del HTML](http://www.sitedesk.net/redirect.php?url=https%3A%2F%2Fdevelopers.google.com%2Fspeed%2Fdocs%2Finsights%2FMinifyResources)

**Prioriza el contenido visible**

El contenido de la mitad superior de la página está correctamente priorizado. Más información sobre [la priorización de contenido visible](http://www.sitedesk.net/redirect.php?url=https%3A%2F%2Fdevelopers.google.com%2Fspeed%2Fdocs%2Finsights%2FPrioritizeVisibleContent)